## **DAFTARiGAMBAR**

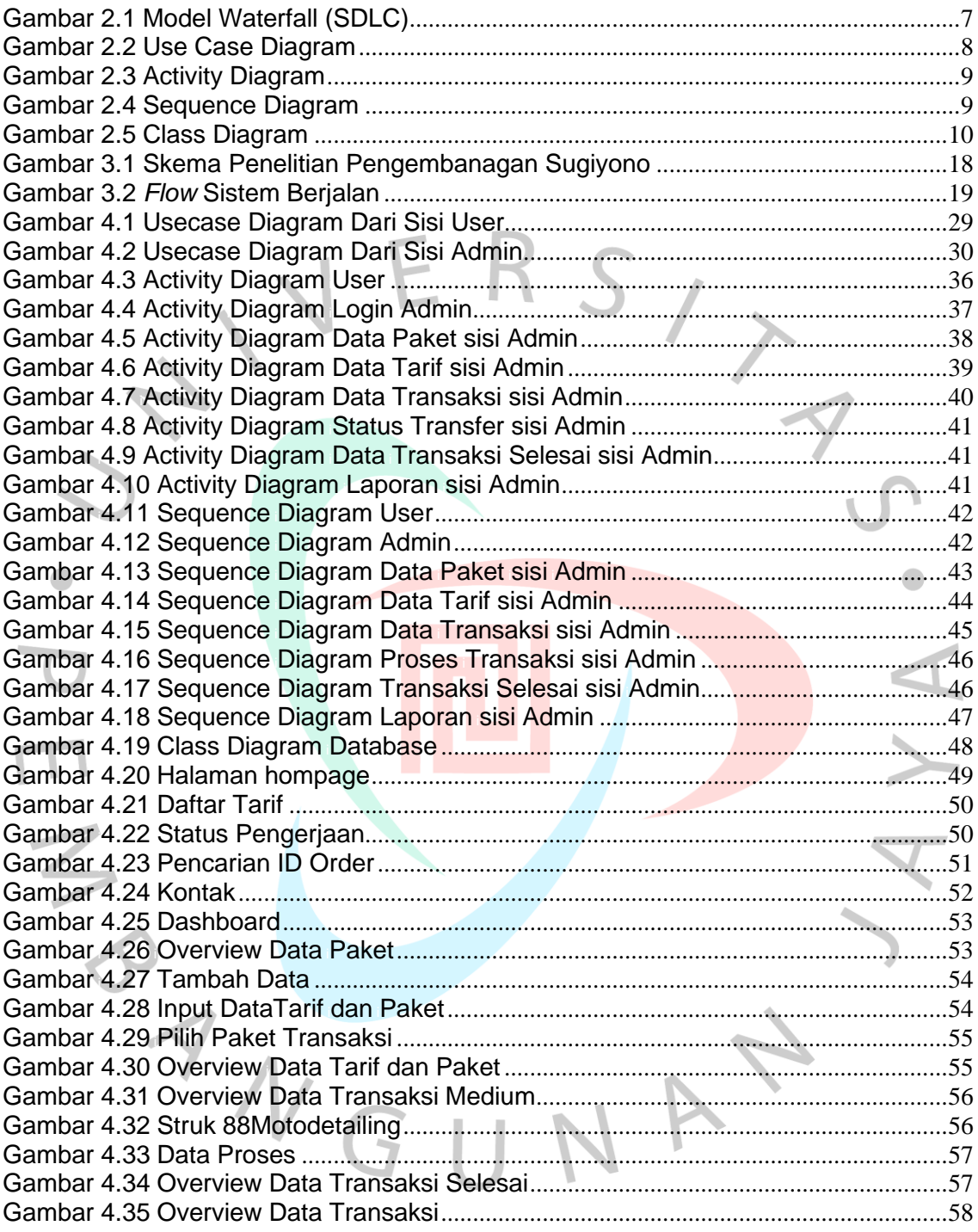